# 連携可能なファイル形式

GLOOBE で連携可能なファイル形式の一覧です。連携機能の詳しい操作方法については、ヘルプを参照してください。

#### ■モデルデータ

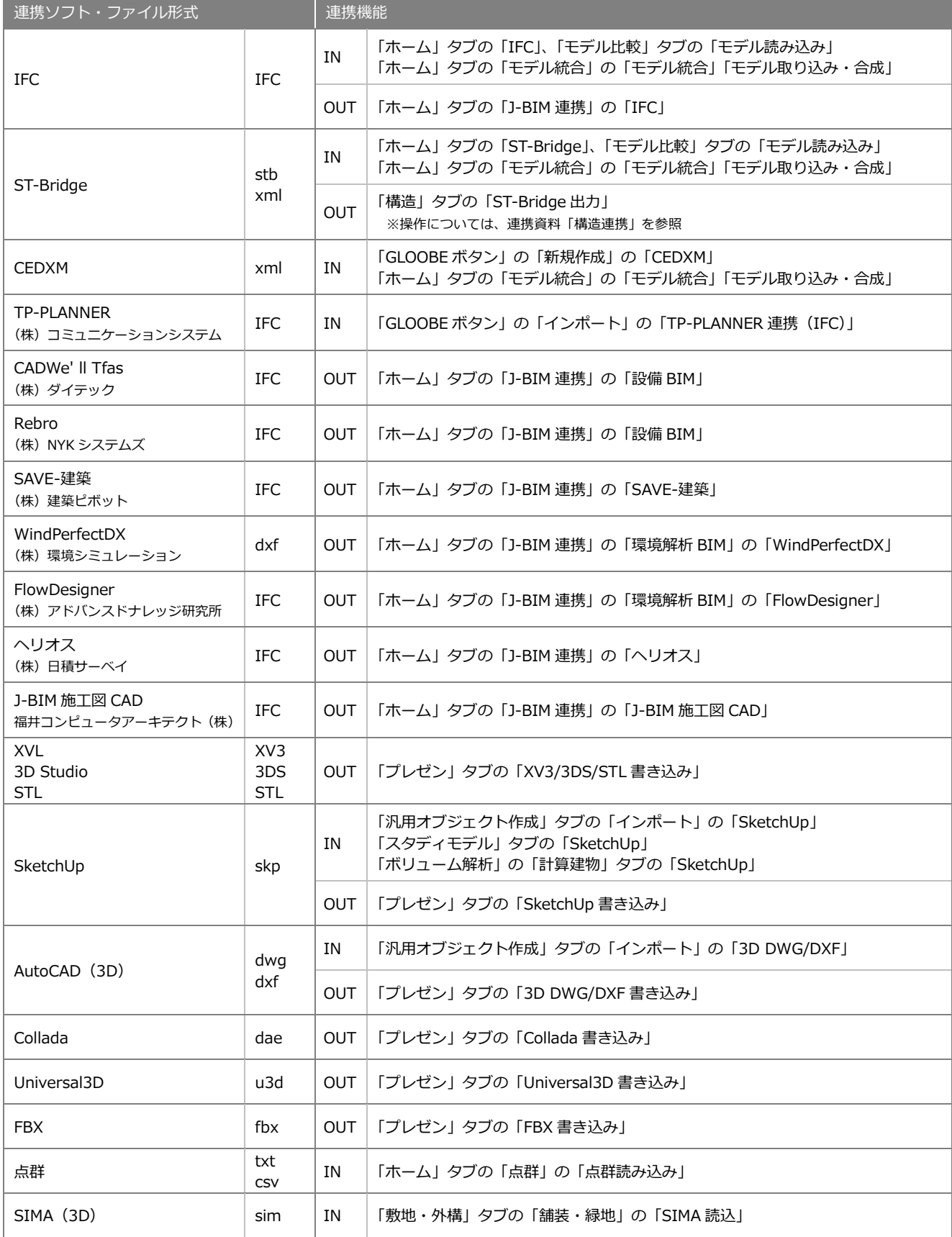

## ■2次元 CADデータ

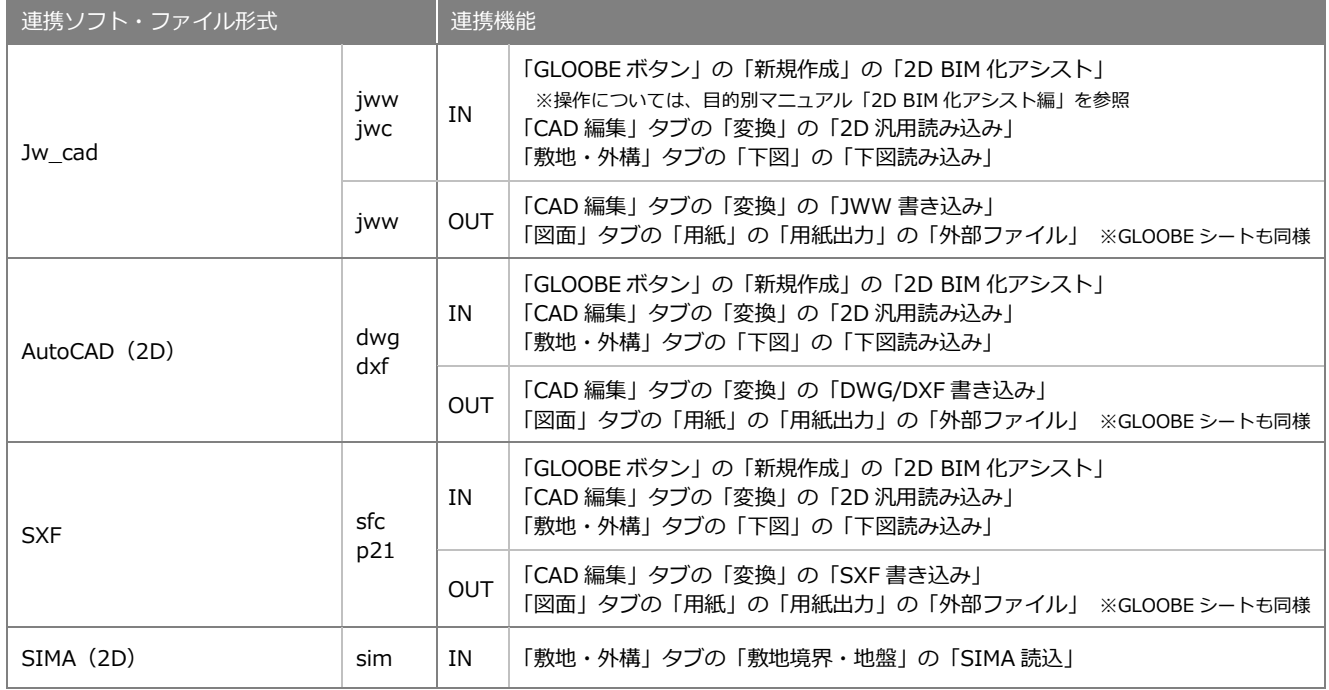

### ■画像

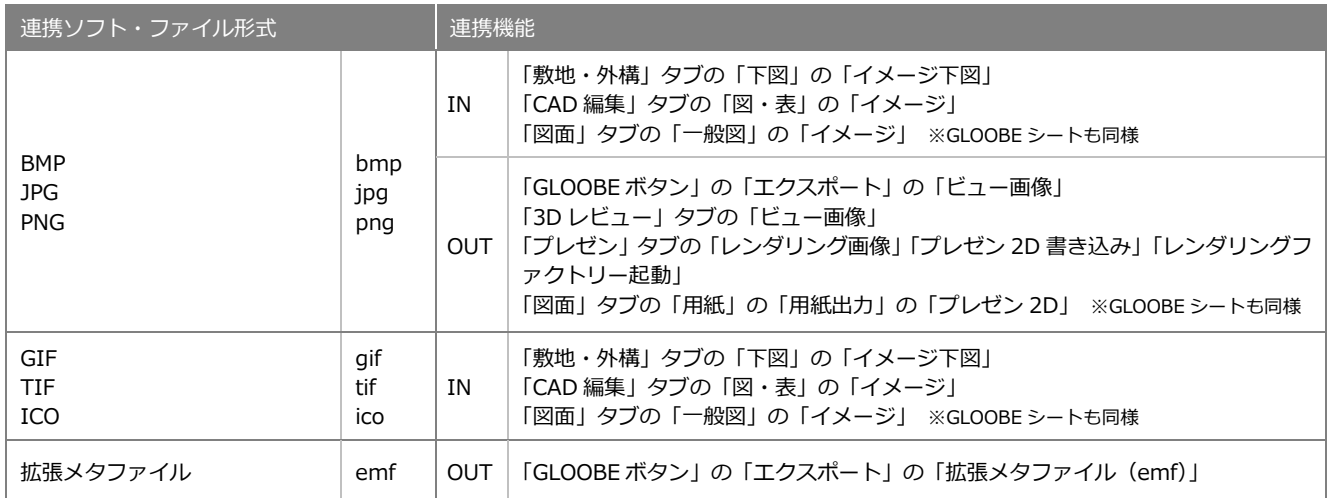

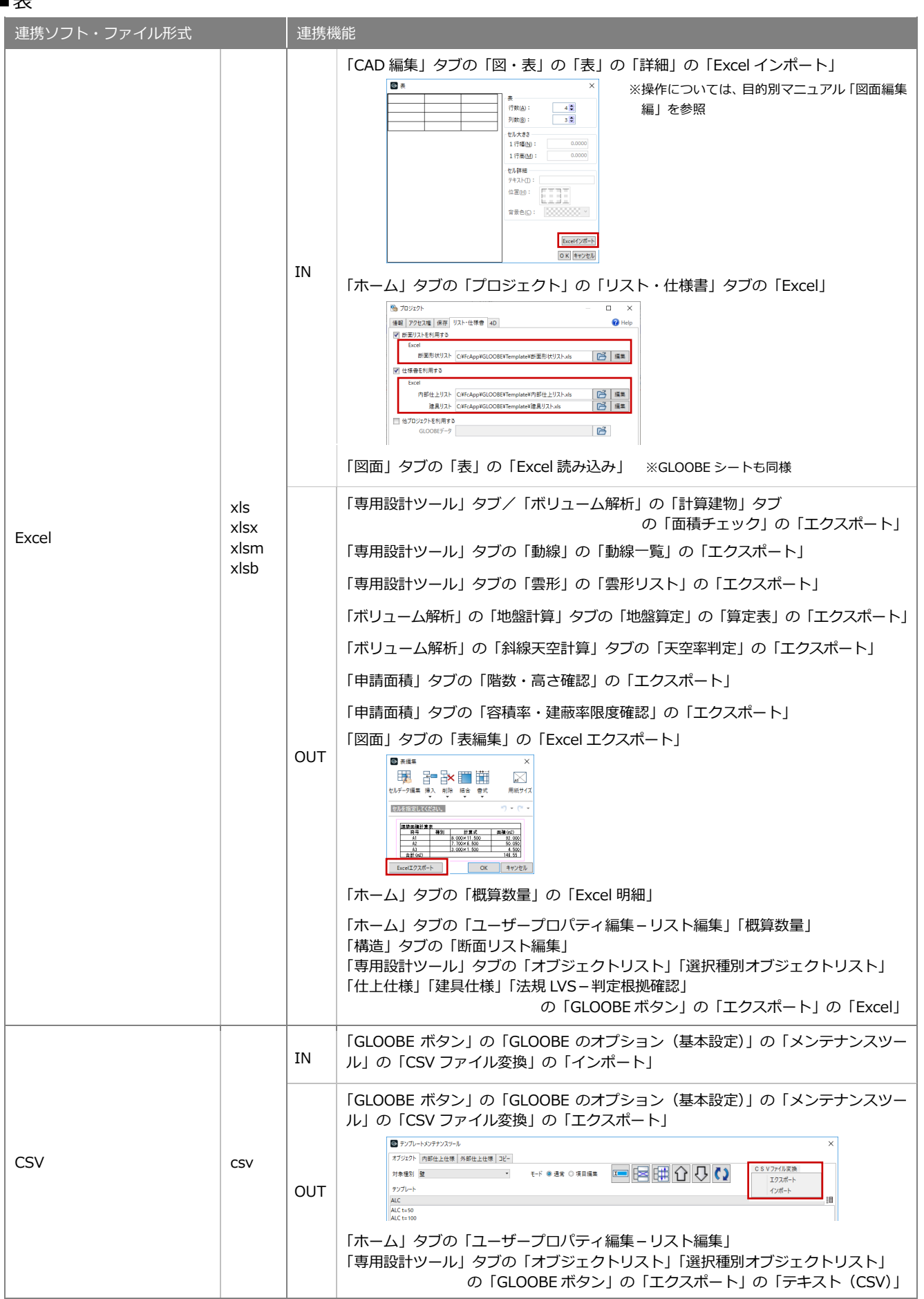

### ■その他

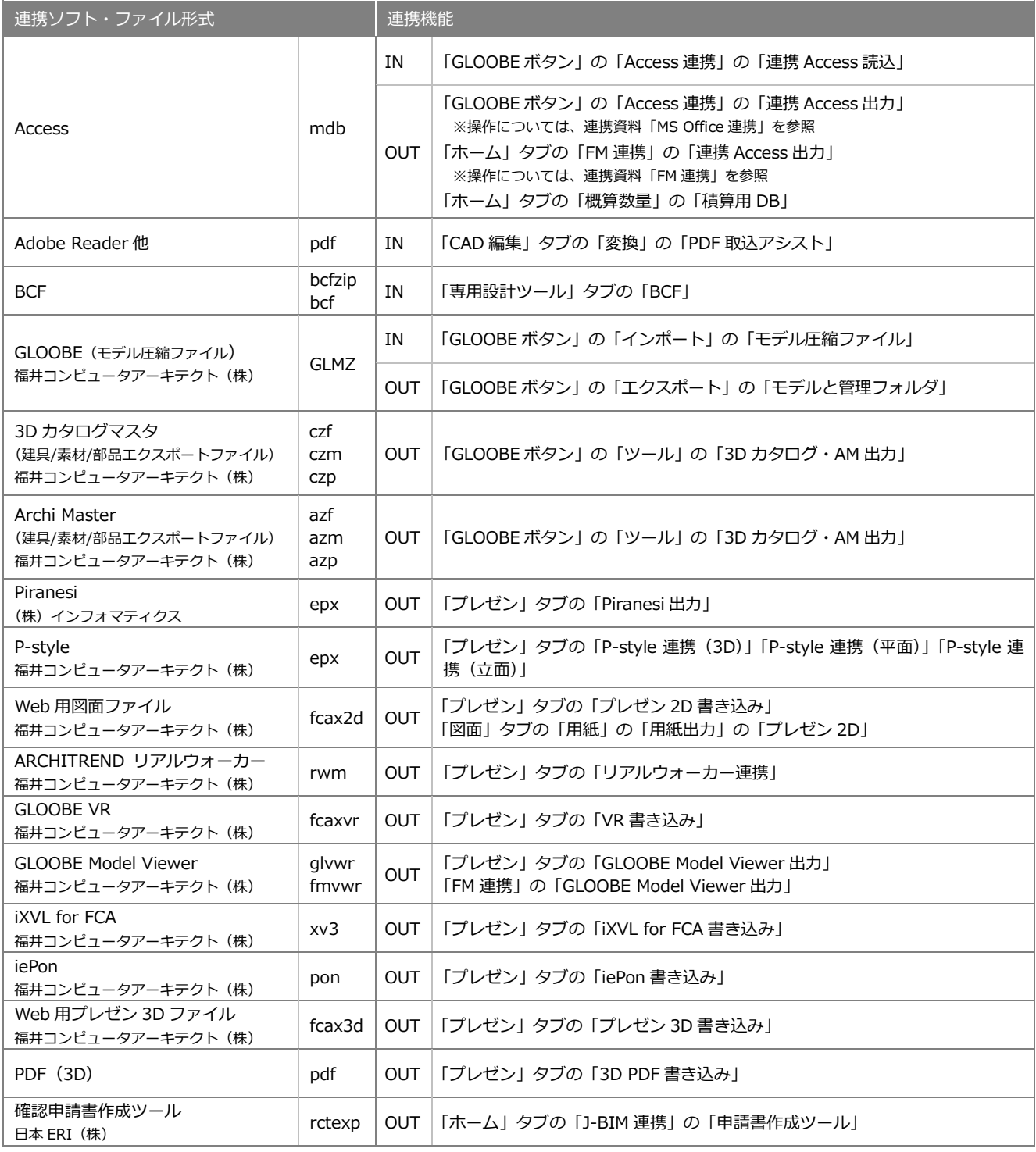